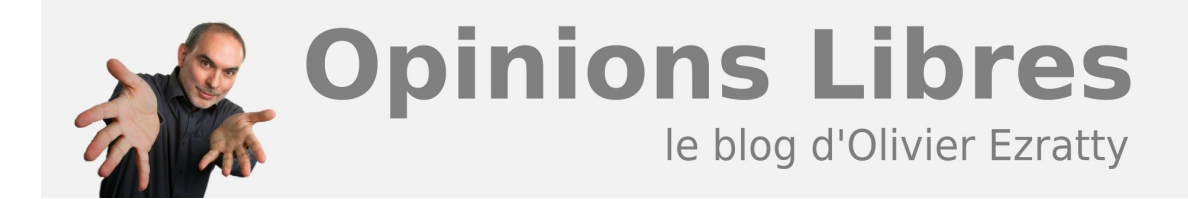

## **[Tutoriels vidéo de Photo-Folders](https://www.oezratty.net/wordpress/2014/tutoriels-video-photo-folders/)**

Le **[4 juillet 2014](https://www.oezratty.net/wordpress/2014/photographer-independance-day/)**, j'ai intégré dans "Opinions Libres" le plug-in de gestion de photos Photo-Folders que je développe avec mes petits doigts depuis 2012.

Pour l'instant, il n'est visible que sur ce site. Je vais bientôt permettre à quelques beta testeurs d'évaluer la chose et de l'installer chez eux. Je dois faire cela de manière graduée pour pouvoir traiter les retours et corriger les inévitables bugs qu'ils rencontrerons.

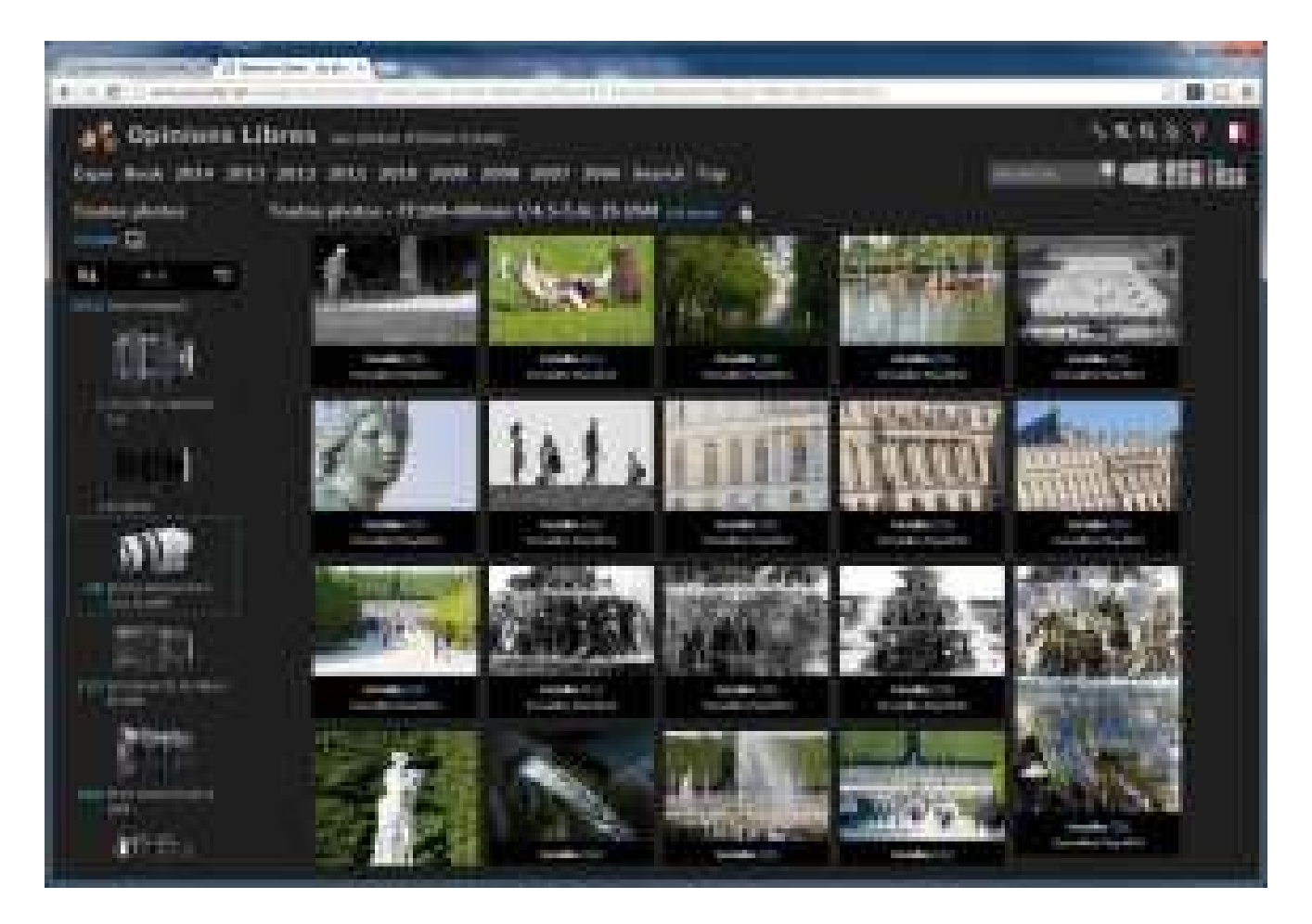

En attendant, j'ai bien avancé dans la documentation du plugin. Non seulement, la documentation est complète pour l'utilisateur et l'administrateur, en anglais et en français, mais j'ai aussi passé l'été à créer plusieurs vidéos de tutoriels en français (pour commencer) pour découvrir les fonctionnalités du plugin. Les voici donc, toutes fraîches !

Ces vidéos sont publiées sur YouTube en haute résolution (720p). Vous pouvez sélectionner cette résolution avec les options d'affichage de YouTube.

**1**

Cela commence avec un petit teaser musical du plugin qui permet en moins de trois minutes d'en découvrir les principales caractéristiques. Il est commenté en anglais.

Voici ensuite les liens sur les tutoriels destinés aux lecteurs du blogs intéressés par la consultation des photos. Dans ce blog, il y en a plus de 52 000 ! Et le total des vidéos fait environ une heure, ce qui montre la richesse de l'engin qui va bien au-delà de la simple présentation de photos en vrac dans des articles.

Le premier explique visuellement **l'intérêt et la finalité** du plugin. Il le positionne aussi vis à vis de quelques outils de partage de photos du marché. Les intérêts de Photo-Folders sont nombreux : un lien étroit avec les articles de son blog, le support du tactile, une grande souplesse dans la consultation, l'affichage et la recherche des photos.

Le second tutoriel vous explique comment on **navigue dans les photos** avec Photo-Folders, avec notamment les différents modes de présentation des photos, le passage en plein écran, y compris en mode "vignettes" et les diaporamas automatiques.

Le troisième tutoriel décrit en détail les **fonctions de recherche** de photos dans le plugin et les nombreux modes de présentation des résultats.

Le quatrième tutoriel porte sur la fonction des **TOP people** qui permet d'identifier rapidement les personnalités intégrées dans les albums photos. Dans Opinions Libres, plus de **[600 personnalités](https://www.oezratty.net/wordpress/photos/?g=Top&a=Entrepreneurs&opt=flb0000e00FR0050000)** sont ainsi référencées avec Photo-Folders.

La cinquième porte sur l'utilisation de Photo-Folders sur mobiles : **tablettes et smartphones** et les éléments d'interface utilisateurs spécifiques associés. L'interface est particulièrement allégée dans la version pour smartphone. Le tout fonctionne sous forme de "webapp". Pas besoin de passer par un magasin d'application. Ce qui prend tout son sens quand on se rappelle que ce plugin est une extension de blog ou de site web !

La sixième décrit le fonctionnement de l'**aide en ligne** du plugin, qui est dotée d'une fonction de recherche et qui est aussi disponible sous forme de guides au format PDF, l'un pour l'utilisateur et l'autre pour l'administrateur du plugin.

Voilà pour la partie utilisateur ! Notez que ces vidéos sont aussi accessibles à partir de la version française de l'aide en ligne du plugin qui se lance avec le point d'interrogation en haut et à droite de l'interface.

C'était la production de l'été ! Côté "making of", j'ai réalisé ces vidéos de tutoriels avec Active Presenter et en utilisant un microphone USB de marque Auna. J'ai enregistré le tutoriel sur la mobilité dans une sorte de grande boite noire faite maison et avec un éclairage LED latéral. Avec mon réflex Canon 5D III et le micro Auna connecté à un laptop.

Bonne découverte !

Cet article a été publié le 23 août 2014 et édité en PDF le 16 mars 2024. (cc) Olivier Ezratty – "Opinions Libres" – **<https://www.oezratty.net>**